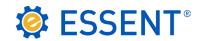

## **ESSENT USER TIP SHEET**

# **LendingQB**

### Non-Delegated Submission

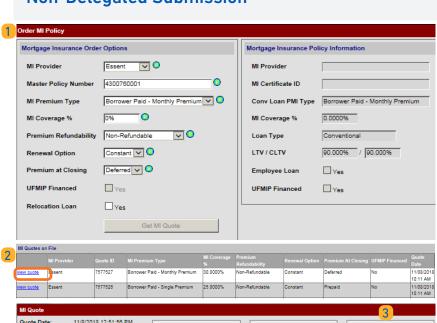

| view quote ssent                                                                                                    | 7577527                                                                                                    | Borrower Paid - N                                                                                                    | Monthly Premium                                                                                                    | 30.0000%                                                                                      | Non-Refundable                                                                                                    | Constant                                                                                                   | Deferred                                                                                                    | No                                                                                                    | 11/08/201<br>10:11 AM                                          |  |
|----------------------------------------------------------------------------------------------------|----------------------------------------------------------------------------------------------------|----------------------------------------------------------------------------------------------------|----------------------------------------------------------------------------------------------------|-----------------------------------------------------------------------------------------------|----------------------------------------------------------------------------------------------------|----------------------------------------------------------------------------------------------------|----------------------------------------------------------------------------------------------------|----------------------------------------------------------------------------------------------------|----------------------------------------------------------------|--|
| iew quote Essent                                                                                                    | 7577528                                                                                                    | Borrower Paid - S                                                                                                    | Bingle Premium                                                                                                    | 25.0000%                                                                                      | Non-Refundable                                                                                                    | Constant                                                                                                   | Prepaid                                                                                                    | No                                                                                                    | 11/08/201<br>10:11 AM                                          |  |
| MI Quote                                                                                                    |                                                                                                    |                                                                                                    |                                                                                                    |                                                                                               |                                                                                                    |                                                                                                    |                                                                                                    | 3                                                                                                    |                                                                |  |
| Quote Date:                                                                                                    | 11/8/2018 12:51:5                                                                                                    | 6 PM                                                                                                    |                                                                                                    |                                                                                               |                                                                                                    |                                                                                                    |                                                                                                    |                                                                                                    |                                                                |  |
| Quote ID: 7577517                                                                                                    |                                                                                                    |                                                                                                    | Apply Quote t                                                                                                    | to Loan File                                                                                  |                                                                                                    | Apply Quote and Order                                                                                      |                                                                                                    |                                                                                                    | Apply Quote and Order                                          |  |
| Quote Expiration:                                                                                                    |                                                                                                    |                                                                                                    |                                                                                                    |                                                                                               | Poli                                                                                                    | Policy - Delegated                                                                                         |                                                                                                    |                                                                                                    | Policy - Non-Delegated                                         |  |
| Quote Status: Eligible - If you have questions, please contact EssentCONNECT at 855-282-1483 or EssentCONNECT@essent us. To review Guidelines and Rates for Essent, please visit www.essent.us. |                                                                                                    |                                                                                                    |                                                                                                    |                                                                                               |                                                                                                    |                                                                                                    |                                                                                                    |                                                                                                    |                                                                |  |
| Policy Information                                                                                                    | : Essent, B                                                                                                    | orrower Paid - Mo                                                                                                    | onthly Premium                                                                                                    | , 30.0000%                                                                                    | Coverage, Non-Re                                                                                                    | fundable, Cons                                                                                             | tant                                                                                                    |                                                                                                    |                                                                |  |
| Premium/Tax                                                                                                    |                                                                                                    | Factor                                                                                                    | Amount                                                                                                    |                                                                                               |                                                                                                    |                                                                                                    |                                                                                                    |                                                                                                    |                                                                |  |
| Initial Premium (def                                                                                                    | ferred)                                                                                                    | 0.6800%                                                                                                    | \$107.67                                                                                                    |                                                                                               |                                                                                                    |                                                                                                    |                                                                                                    |                                                                                                    |                                                                |  |
| Monthly Premium 0.6800                                                                                                    |                                                                                                    |                                                                                                    | \$107.67                                                                                                    |                                                                                               |                                                                                                    |                                                                                                    |                                                                                                    |                                                                                                    |                                                                |  |
| Renewal Monthly P                                                                                                    | remium                                                                                                    | 0.2000%                                                                                                    | \$31.87                                                                                                    |                                                                                               |                                                                                                    |                                                                                                    |                                                                                                    |                                                                                                    |                                                                |  |
| Initial Premium Te                                                                                                    | rm 1 month                                                                                                    |                                                                                                    |                                                                                                    |                                                                                               |                                                                                                    |                                                                                                    |                                                                                                    |                                                                                                    |                                                                |  |
| Monthly Premium                                                                                                    | Term: 119 monti                                                                                                    | hs                                                                                                    |                                                                                                    |                                                                                               |                                                                                                    |                                                                                                    |                                                                                                    |                                                                                                    |                                                                |  |
| Renewal Premium Term: 240 months                                                                                                    |                                                                                                    |                                                                                                    |                                                                                                    |                                                                                               |                                                                                                    |                                                                                                    |                                                                                                    |                                                                                                    |                                                                |  |
| Rate Quote Discla                                                                                                    | imer                                                                                                    |                                                                                                    |                                                                                                    |                                                                                               |                                                                                                    |                                                                                                    |                                                                                                    |                                                                                                    |                                                                |  |
| current rate or the<br>and/or eligibility in<br>Neither a quote no<br>may be assumed<br>Actual rates (inclu<br>underwriting guide                                                               | are chosen, the MI p standard minimum dication is only an e or an indication nor t if data not provided. ding applicable stat elines and rates ther ur Essent account re @essent.us. | rate. If declining r<br>istimate based on<br>the output constitu<br>To apply for insu<br>e taxes) and/or un<br>in effect; rates a | renewals are chorened certain informations a contract, rance, please of the contract and enwriting guiden adjustments | hosen, the M<br>ation you pro<br>binder or a<br>complete an<br>delines as ap<br>s are subject | Il rate will remain the<br>povided and may man<br>greement to extend<br>Application for Mos<br>poplied may vary from<br>to state approval as | ne same throug<br>ike assumption<br>I insurance cov<br>rtgage Insuranc<br>m that shown. (<br>and may chang | hout the term of<br>s based on infor<br>erage. Favorable<br>e or submit an A<br>Coverage is subj<br>e without notice. | the loan. A rate mation you did re LP/DU recomn Application electiget to appropriate. For additional in | quote<br>not provide.<br>nendations<br>ronically.<br>te Essent |  |
|                                                                                                    |                                                                                                    |                                                                                                    |                                                                                                    |                                                                                               |                                                                                                    |                                                                                                    |                                                                                                    |                                                                                                    | Close                                                          |  |

#### TO SUBMIT A NON-DELEGATED MI APPLICATION

Note: The LendingQB process flow requires that you request a rate quote or have saved a rate quote prior to submitting an MI application (Order MI Policy). Your ability to order Non-Delegated MI is defined by your local LendingQB Administrator.

You can submit immediately upon receiving an MI Rate Quote, or submit at a later time via the following steps:

- 1 Open the loan and access the Order MI Policy screen.
- 2 Click on the **View Quote** link in the **MI Quotes on File** section to open the MI Quote screen.
- 3 Click on the Apply Quote and Order Policy Non-Delegated button to submit your MI application.

A pop-up will let you know that Essent has received your submission. Click **OK**, then click **Close** on the MI Quote Screen.

When the **Order MI Policy** screen refreshes (or you manually refresh by clicking to a different screen and then back to Order MI Policy), both the latest **MI Quotes and MI Policy Orders** for the loan will be displayed.

Note: Fees will automatically be updated when new documents are returned.

The MI Policy Order will always indicate the application Decision type is **Suspended** for Non-Delegated submissions with a message stating:

"Application in Progress, awaiting submission of loan documentation". (See Page 2 for **Document Submission Instructions via Essent's MiDocs**).

| MI Provider  Master Policy # # Ordered Date Date Date Type Status  Essent 4300780001 084888 11/08/2018 0:68 AM Delegated Date Suspended ERROR Application in Progress, awaiting submission of loan documentation. To upload your loan documents, please go to Essent Online MiDocs at https://essentonlinetest.essent.us/midocs. | MI Policy Orders on File |            |             |              |            |           |           |        |                                                                                            |  |  |
|----------------------------------------------------------------------------------------------------|--------------------------|------------|-------------|--------------|------------|-----------|-----------|--------|--------------------------------------------------------------------------------------------|--|--|
| Policy # Date Type Status  Essent 4300760001 084888 11.08/2018 Non- Suspended ERROR Application in Progress, awaiting submission of loan documentation. To upload your loan                                                                                                    | MI Providor              | Master     | Certificate | Ordered Date | Expiration | Request   | Decision  | Policy | Marraga                                                                                    |  |  |
|                                                                                                    | MITTOVICE                | Policy #   |             |              | Date       |           |           | Status | теззауе                                                                                    |  |  |
| 9:58 AM Delegated documents, please go to Essent Online MiDocs at https://essentonlinetest.essent.us/midocs.                                                                                                    | Essent                   | 4300760001 | 0846868     | 11/08/2018   |            | Non-      | Suspended | ERROR  | Application in Progress, awaiting submission of loan documentation. To upload your loan    |  |  |
|                                                                                                    |                          |            |             | 9:56 AM      |            | Delegated |           |        | documents, please go to Essent Online MiDoos at https://essentonlinetest.essent.us/midoos. |  |  |

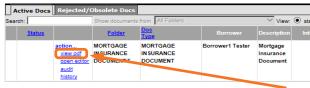

To view the document, click on view pdf.

Once a decision has been made on your loan by our Underwriting team, you will be notified by e-mail and the certificate (or other document) will be available for viewing in the **EDocs folder** within LendingQB.

<u>Important</u>: If your loan data changes after initial submissions, resubmit your loan, contact Essent Underwriting, and upload your updated documents.

Your Essent documents -- Rate Quote, MI Certificate and Pre-Commitment -- will be located in the EDocs folder within the Document List.

#### Mortgage insurance provided by Essent Guaranty, Inc.

If you already have a **MiDocs Login ID and Password**, follow the steps below. If not, please contact the EssentCONNECT team at essentconnect@essent.us or 855-282-1483 to sign up.

Go to <a href="https://essentonline.essent.us/midocs">https://essentonline.essent.us/midocs</a>, and bookmark it for easy access.

- 1. Enter the Essent Certificate Number. (This can be found on the Order MI Policy or MI Policy Screens in LendingQB).
- 2. Enter your Loan Number.

These two identifiers will be associated in our system to recognize your MI application, regardless of how it was submitted. If a match cannot be found, you will receive the following message:

Please check data entry of Lender Loan Number and Certificate Number. This combination is not found in our system. Please call our EssentCONNECT team at 855-282-1483 or <a href="mailto:essent.us">essentConnect@essent.us</a> with any questions.

- 3. Click **Select Document(s)**. Depending on your system, you may be able to **Drag and Drop** files from your computer to the Upload screen or use **Control-Click** to capture multiple files at the same time.
  - Once the status of each of your files is at 100%, the **Submit to Underwriting** button at the bottom of the screen will change from gray to orange.
  - If you need to remove a file from the list, click the **Remove** button.
- 4. Enter any comments or notes for Essent's Underwriting Team about the files or the loan.
- 5. Click Submit to Underwriting. If your software allows, you will be able to watch the progress as your files are transmitted to Essent. If you attempt to leave the MiDocs screen before your documents are completely Please allow documents to reach a status of 100% before finalizing the process by dicking on Submit to Underwriting. You will receive a message indicating that the documents have successfully completed the upload process. How would you like to uploaded, the pop-up below will appear to help you determine how you would like to proceed. **Ø** ESSENT™ Once you have submitted documents you MiDocs can click on the View Previously Uploaded Documents Documents link to search for and see a list of the documents you already sent to Essent. Upload Documents for Underwriting: Previously Uploaded Documents • The filename of the documents being uploaded must have one of the following extensions: .jpg, .jpeg, .gif, .png, .xlsx, .xlsx, .doc..docx..pdf..txt..rtf..tif..tiff 0 Doc/File Name · The maximum suggested file size allowed is 50mb · Standard Documentation Requirements: Verified 1003 and 1008, Merged Credit Report, DU/LP Findings (if applicable), Certificate Number income and asset documentation, employment verification, sales contract (if applicable) and complete appraisal. 0364608 Lender Loan Number Enter Certificate Number: 0364608 456564564533 Enter Loan Number: 456564564533 View Previously Uploaded Documents Upload Date Range Filename Status Size Homebuyer Credit Report.png 100% 194 kb Homebuyer Appraisal.pdf 93 kh 100% 1 - 2 of 2 Docs 100% 287 kb Sort By: Upload Date The following documents have been successfully uploaded: Enter Comments/Notes for Underwriting: Document: Homebuyer Credit Report.png was uploaded HOMEBUYER CREDIT REPORT.PNG Document: Homebuyer Appraisal.pdf was uploaded. Call me if you have questions Cert #: 0364608 Upload Date: Jan-11-2016 9:27 AM If you would like to upload additional documentation for this mortgage insurance application, HOMEBUYER APPRAISAL PDE please return to the document upload screen by clicking below: Cert #: 0364608 Upload Date: Jan-11-2016 9:27 AM If you have completed your document upload please return to the Document screen by clicking below When your upload has completed successfully, you will receive this message. If you have more files to upload, click Go Back. If you have completed your upload, click

**Questions?** The EssentCONNECT team is here to assist you and answer your questions Monday-Friday from 8:00 AM to 8:00 PM Eastern time. Contact them at <u>essentconnect@essent.us</u> or 855-282-1483 for help with loan submissions or the MiDocs system. Contact our Underwriting team at <u>underwriting@essent.us</u> or 877-331-8311 for rates, guidelines, loan status, scenarios or turn-times.

Upload Documents for Another Loan.